งานการเงินและบัญชี คณะสถาปัตยกรรมศาสตร์ KMITL

การเบิกจ่ายค่าสอนพิเศษ สำหรับอาจารย์ภายนอก (หน้า ๑/๒)

## ขั้นตอนการขออนุมัติใช้เงิน (จองเงิน)

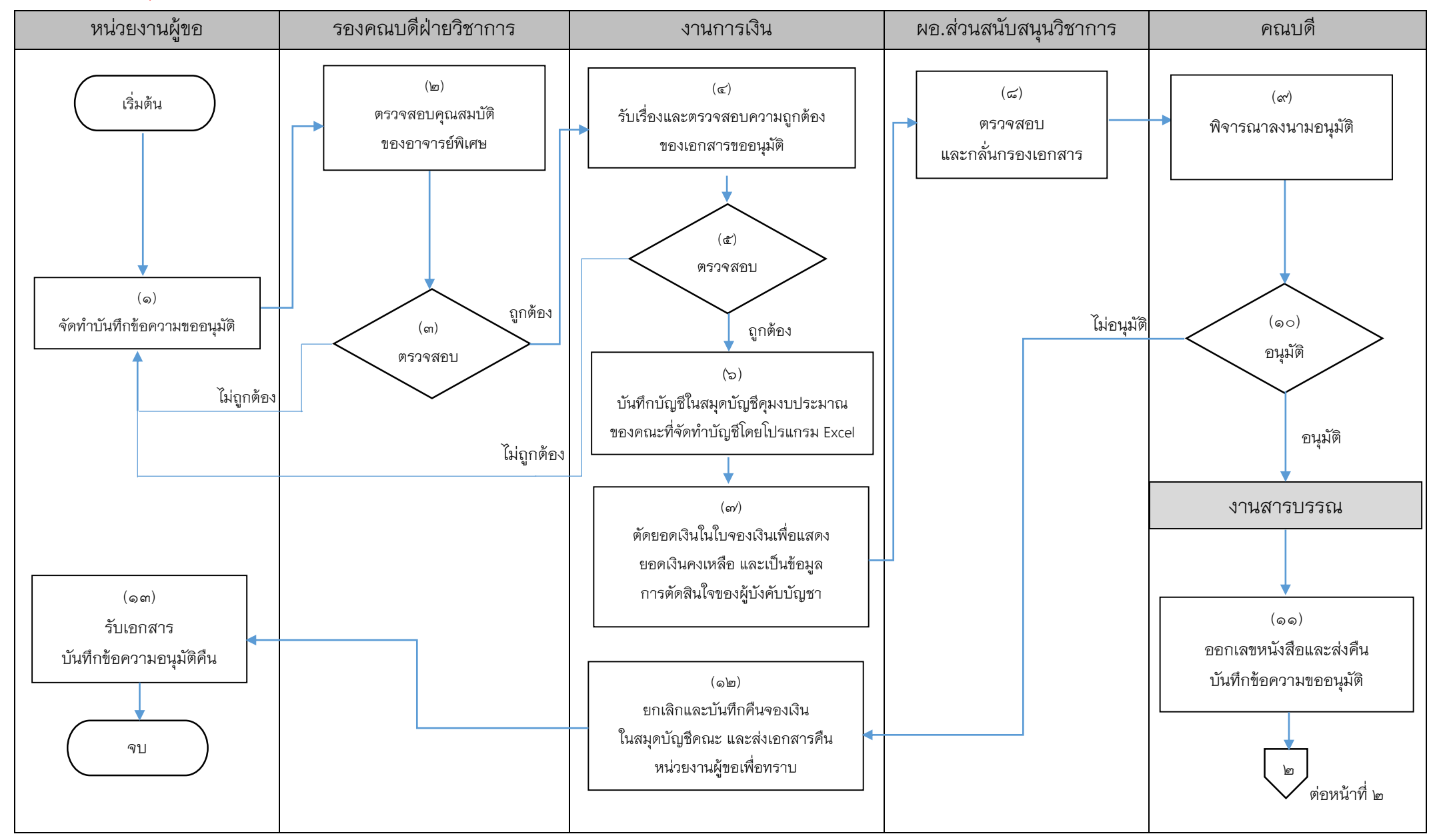

งานการเงินและบัญชี คณะสถาปัตยกรรมศาสตร์ KMITL

การเบิกจ่ายค่าสอนพิเศษ สำหรับอาจารย์ภายนอก (หน้า ๒/๓)

## ขั้นตอนการขออนุมัติเบิกจ่ายเงิน (ตั้งเบิก)

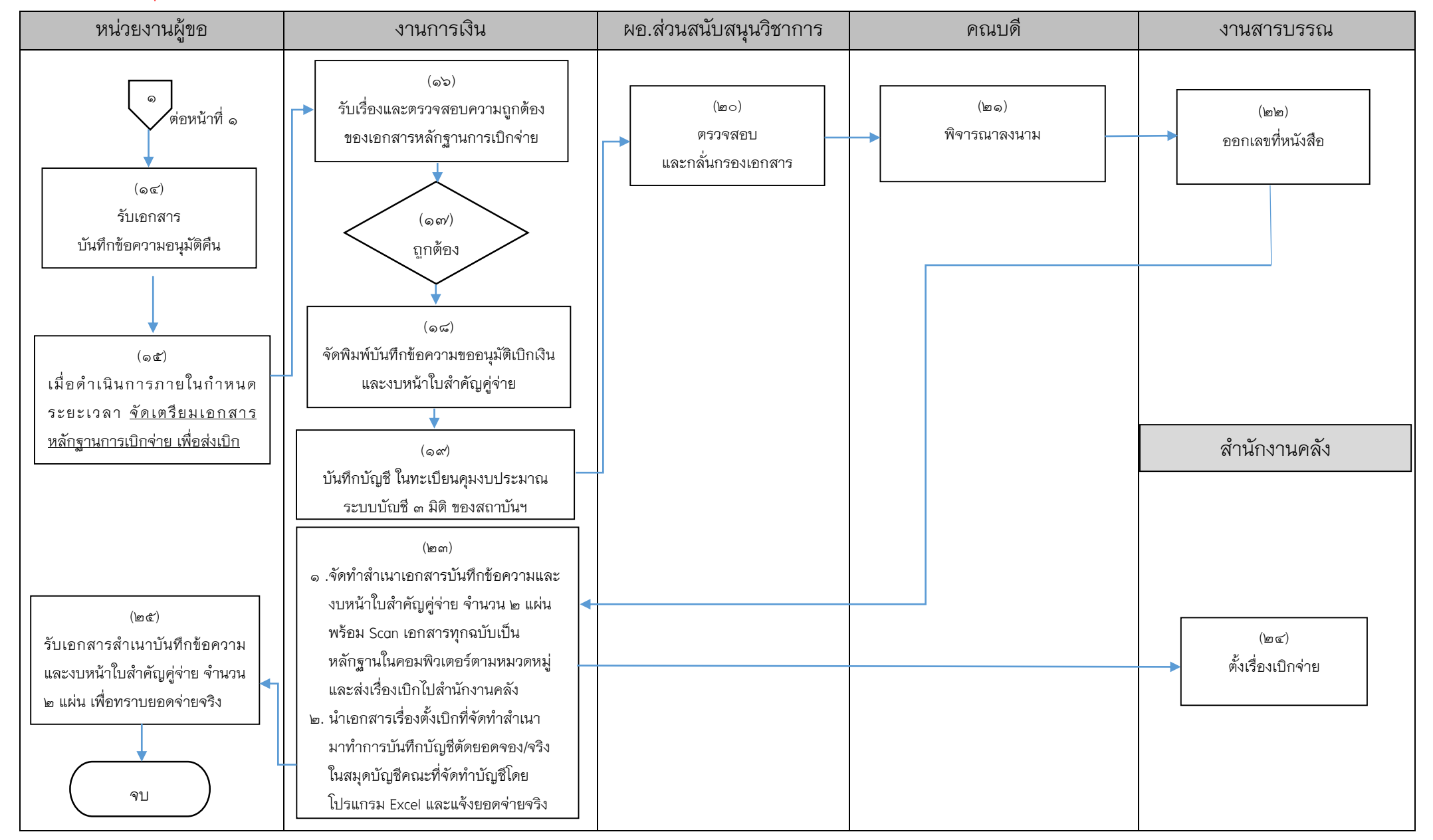

## เอกสารที่ใช้สำหรับประกอบการเบิกจ่าย

- 1. บันทึกข้อความขออนุมัติ
- 2. หนังสือเชิญ-ของอาจารย์พิเศษ
- 3. หนังสือตอบรับเชิญ-ของอาจารย์พิเศษ
- 4. บัญชีรายละเอียดการขอจ้างอาจารย์พิเศษรายชั่วโมง
- 5. ภาระงานสอน (ตารางสอนบุคคล)
- 6. ประกาศคณะสถาปัตยกรรมศาสตร์ เรื่องตารางเรียน-ตารางสอบ
- 7. ใบจองเงิน
- 8. ใบเบิกค่าสอนพิเศษ
- ๙. หลักฐานการจ่ายเงิน (พร้อมแนบสำเนาหน้า Book Bank)
- ๑๐ เอกสารที่ได้รับความเห็นชอบจากคณะกรรมการประจำสวนงานวิชาการ และจากสภาวิชาการ (กรณีหมวดวิชาเฉพาะที่สอนเกินร้อยละ ๕๐)
- ๑๑. สำเนาสัญญายืมเงิน (ถ้ามี)
- 12. บันทึกข้อความขออนุมัติเบิกเงิน
- ๑๓. งบหน้าใบสำคัญคู่จ่าย

 $\blacksquare$  ขั้นตอนการขออนุมัติใช้เงิน (จองเงิน) แนบเอกสาร ข้อ ๑-๗

■ ขั้นตอนการขออนุมัติเบิกเงิน (ตั้งเบิก) แนบเอกสาร ข้อ ๑-๑๓

------------------------------------------------------------------